典型思科路由器密码恢复宝典思科认证 PDF转换可能丢失图

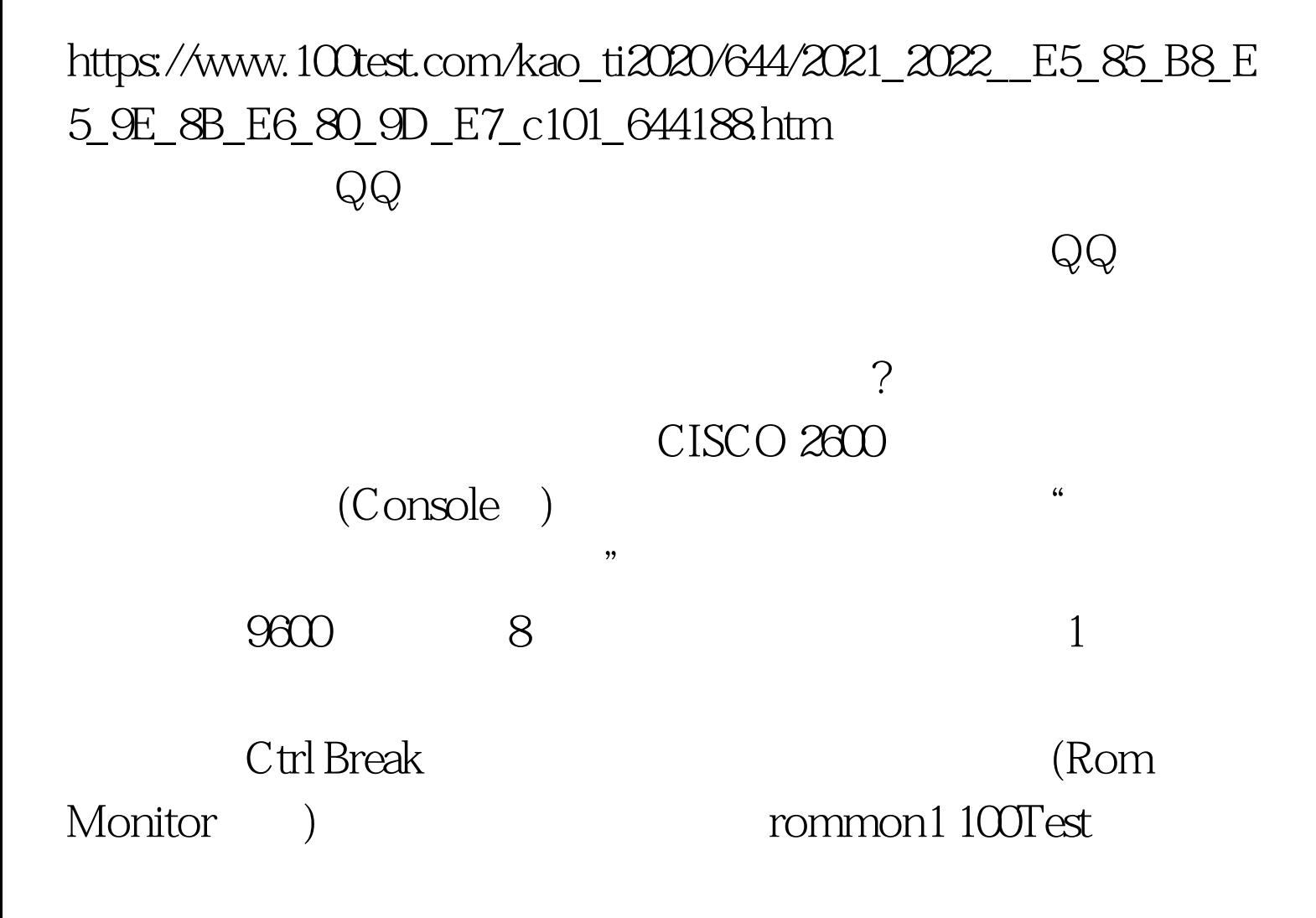

www.100test.com